# Fortran 90 Basics

I don't know what the programming language of the year 2000 will look like, but I know it will be called FORTRAN.

Charles Anthony Richard Hoare

## F90 Program Structure

- •A Fortran 90 program has the following form:
  - **program-name** is the name of that program
  - **■** specification-part, execution-part, and subprogram-part are optional.
  - Although IMPLICIT NONE is also optional, this is <u>required</u> in this course to write safe programs.

```
PROGRAM program-name

IMPLICIT NONE

[specification-part]

[execution-part]

[subprogram-part]

END PROGRAM program-name
```

### **Program Comments**

- Comments start with a !
- Everything following! will be ignored
- This is similar to // in C/C++

#### **Continuation Lines**

- Fortran 90 is not completely format-free!
- A statement must starts with a new line.
- If a statement is too long to fit on one line, it has to be *continued*.
- The continuation character is &, which is not part of the statement.

```
Total = Total + &
Amount * Payments
! Total = Total + Amount*Payments

PROGRAM &
ContinuationLine
! PROGRAM ContinuationLine
```

## **Alphabets**

- Fortran 90 alphabets include the following:
  - **Upper and lower cases letters**
  - Digits
  - Special characters

```
space
' "
( ) * + - / : =
_ ! & $ ; < >
% ? , .
```

#### Constants: 1/6

- •A Fortran 90 constant may be an integer, real, logical, complex, and character string.
- We will not discuss complex constants.
- An integer constant is a string of digits with an optional sign: 12345, -345, +789, +0.

#### Constants: 2/6

- A real constant has two forms, decimal and exponential:
  - In the decimal form, a real constant is a string of digits with exactly one decimal point. A real constant may include an optional sign. Example: 2.45, .13, 13., −0.12, −.12.

#### Constants: 3/6

- A real constant has two forms, decimal and exponential:
  - In the exponential form, a real constant starts with an integer/real, followed by a E/e, followed by an integer (*i.e.*, the exponent). Examples:
    - **◆12E3** (12×10<sup>3</sup>), -12e3 (-12×10<sup>3</sup>), 3.45E-8 (3.45×10<sup>-8</sup>), -3.45e-8 (-3.45×10<sup>-8</sup>).
    - $\bullet$  0E0 (0×10<sup>0</sup>=0). 12.34-5 is wrong!

#### Constants: 4/6

- A logical constant is either .TRUE. or .FALSE.
- Note that the periods surrounding TRUE and FALSE are required!

#### Constants: 5/6

- •A character string or character constant is a string of characters enclosed between two double quotes or two single quotes. Examples: "abc", 'John Dow', "#\$%^", and '()()'.
- The content of a character string consists of all characters between the quotes. Example: The content of 'John Dow' is John Dow.
- The length of a string is the number of characters between the quotes. The length of 'John Dow' is 8, space included.

#### Constants: 6/6

- •A string has length zero (i.e., no content) is an empty string.
- •If single (or double) quotes are used in a string, then use double (or single) quotes as delimiters. Examples: "Adam's cat" and 'I said "go away"'.
- Two consecutive quotes are treated as one!

```
'Lori''s Apple' is Lori's Apple
"double quote"" is double quote"

'abc''def"x''y' is abc'def"x'y

"abc""def'x""y" is abc"def'x"y
```

### **Identifiers: 1/2**

- A Fortran 90 identifier can have no more than 31 characters.
- The first one must be a letter. The remaining characters, if any, may be letters, digits, or underscores.
- Fortran 90 identifiers are CASE INSENSITIVE.
- Examples: A, Name, toTAL123, System\_, myFile\_01, my\_1st\_F90\_program\_X\_.
- Identifiers Name, nAME, naME and NamE are the same.

### **Identifiers: 2/2**

- Unlike Java, C, C++, etc, <u>Fortran 90 does not</u> <u>have reserved words</u>. This means one may use Fortran keywords as identifiers.
- Therefore, PROGRAM, end, IF, then, DO, etc may be used as identifiers. Fortran 90 compilers are able to recognize keywords from their "positions" in a statement.
- Yes, end = program + if/(goto while) is legal!
- However, avoid the use of Fortran 90 keywords as identifiers to minimize confusion.

### **Declarations: 1/3**

•Fortran 90 uses the following for variable declarations, where type-specifier is one of the following keywords: INTEGER, REAL, LOGICAL, COMPLEX and CHARACTER, and list is a sequence of identifiers separated by commas.

```
type-specifier :: list
```

#### Examples:

```
INTEGER :: Zip, Total, counter
REAL :: AVERAGE, x, Difference
LOGICAL :: Condition, OK
COMPLEX :: Conjugate
```

### **Declarations: 2/3**

- Character variables require additional information, the string length:
  - Keyword CHARACTER must be followed by a length attribute (LEN = *l*), where *l* is the length of the string.
  - The LEN= part is optional.
  - If the length of a string is 1, one may use CHARACTER without length attribute.
  - Other length attributes will be discussed later.

#### **Declarations: 3/3**

- **Examples:** 
  - Variables Answer and Quote can hold strings up to 20 characters.
  - **CHARACTER** (20) :: Answer, Quote is the same as above.
  - **CHARACTER :: Keypress** means variable **Keypress** can only hold **ONE** character (*i.e.*, length 1).

#### The PARAMETER Attribute: 1/4

- A PARAMETER identifier is a name whose value cannot be modified. In other words, it is a named constant.
- The PARAMETER attribute is used after the type keyword.
- Each identifier is followed by a = and followed by a value for that identifier.

```
INTEGER, PARAMETER :: MAXIMUM = 10

REAL, PARAMETER :: PI = 3.1415926, E = 2.17828

LOGICAL, PARAMETER :: TRUE = .true., FALSE = .false.
```

#### The PARAMETER Attribute: 2/4

- Since CHARACTER identifiers have a length attribute, it is a little more complex when used with PARAMETER.
- •Use (LEN = \*) if one does not want to count the number of characters in a PARAMETER character string, where = \* means the length of this string is determined elsewhere.

```
CHARACTER(LEN=3), PARAMETER :: YES = "yes" ! Len = 3
CHARACTER(LEN=2), PARAMETER :: NO = "no" ! Len = 2
CHARACTER(LEN=*), PARAMETER :: &

PROMPT = "What do you want?" ! Len = 17
```

#### The PARAMETER Attribute: 3/4

- Since Fortran 90 strings are of *fixed* length, one must remember the following:
  - If a string is longer than the **PARAMETER** length, the right end is truncated.
  - If a string is shorter than the **PARAMETER** length, spaces will be added to the right.

```
CHARACTER(LEN=4), PARAMETER :: ABC = "abcdef" CHARACTER(LEN=4), PARAMETER :: XYZ = "xy"
```

#### The PARAMETER Attribute: 4/4

- ●By convention, **PARAMETER** identifiers use all upper cases. However, this is not mandatory.
- For maximum flexibility, constants other than 0 and 1 should be PARAMETERized.
- A PARAMETR is an alias of a value and is <u>not</u> a variable. Hence, one cannot modify the content of a PARAMETER identifier.
- One can may a **PARAMETER** identifier anywhere in a program. It is equivalent to replacing the identifier with its value.
- The value part can use expressions.

#### Variable Initialization: 1/2

- A variable receives its value with
  - **Initialization:** It is done once before the program runs.
  - **Assignment**: It is done when the program executes an assignment statement.
  - **Input**: It is done with a **READ** statement.

#### Variable Initialization: 2/2

- Variable initialization is very similar to what we learned with PARAMETER.
- A variable name is followed by a =, followed by an expression in which all identifiers must be constants or **PARAMETERS** defined *previously*.
- Using an un-initialized variable may cause unexpected, sometimes disastrous results.

```
REAL :: Offset = 0.1, Length = 10.0, tolerance = 1.E-7

CHARACTER(LEN=2) :: State1 = "MI", State2 = "MD"

INTEGER, PARAMETER :: Quantity = 10, Amount = 435

INTEGER, PARAMETER :: Period = 3

INTEGER :: Pay = Quantity Amount, Received = Period 5
```

### **Arithmetic Operators**

- There are four types of operators in Fortran 90: arithmetic, relational, logical and character.
- The following shows the first three types:

| Туре       | <b>Operator</b> |    |                      |    | Associativity |               |               |
|------------|-----------------|----|----------------------|----|---------------|---------------|---------------|
|            |                 |    | <u>right to left</u> |    |               |               |               |
| Arithmetic | *               |    |                      | /  |               |               | left to right |
|            | +               |    |                      | _  |               |               | left to right |
| Relational | <               | <= | >                    | >= | ==            | /=            | none          |
| Logical    |                 |    | <u>right to left</u> |    |               |               |               |
|            |                 |    | left to right        |    |               |               |               |
|            |                 |    | left to right        |    |               |               |               |
|            | .EQVNEQV.       |    |                      |    |               | left to right |               |

## **Operator Priority**

- \*\* is the highest; \* and / are the next, followed
   by + and -. All relational operators are next.
- Of the 5 logical operators, .EQV. and .NEQV. are the lowest.

| Type       | <b>Operator</b> |    |               |        | Associativity |    |               |
|------------|-----------------|----|---------------|--------|---------------|----|---------------|
|            |                 |    | right to left |        |               |    |               |
| Arithmetic | *               |    |               | /      |               |    | left to right |
|            | +               |    |               | -      |               |    | left to right |
| Relational | <               | <= | >             | >=     | ==            | /= | none          |
| Logical    |                 |    | right to left |        |               |    |               |
|            |                 |    | left to right |        |               |    |               |
|            |                 |    | left to right |        |               |    |               |
|            | .EQV.           |    |               | .NEQV. |               |    | left to right |

highest priority

## **Expression Evaluation**

- Expressions are evaluated from left to right.
- If an operator is encountered in the process of evaluation, its *priority* is compared with that of the next one
  - if the next one is lower, evaluate the current operator with its operands;
  - if the next one is equal to the current, the <u>associativity laws</u> are used to determine which one should be evaluated;
  - if the next one is higher, scanning continues

## Single Mode Expression

- A *single mode* arithmetic expression is an expression all of whose operands are of the same type.
- If the operands are INTEGERS (resp., REALS), the result is also an INTEGER (resp., REAL).

```
1.0 + \underbrace{2.0 * 3.0} / (6.0*6.0 + 5.0*44.0) ** 0.25
--> 1.0 + 6.0 / (\underbrace{6.0*6.0} + 5.0*44.0) ** 0.25
--> 1.0 + 6.0 / (36.0 + \underbrace{5.0*44.0}) ** 0.25
--> 1.0 + 6.0 / (\underbrace{36.0 + 220.0}) ** 0.25
--> 1.0 + 6.0 / \underbrace{256.0 ** 0.25}
--> 1.0 + \underbrace{6.0 / 4.0}
--> \underbrace{1.0 + 1.5}
--> 2.5
```

### **Mixed Mode Expression: 1/2**

- If operands have different types, it is *mixed mode*.
- INTEGER and REAL yields REAL, and the INTEGER operand is converted to REAL before evaluation. Example: 3.5\*4 is converted to 3.5\*4.0 becoming single mode.
- Exception: x\*\*INTEGER: x\*\*3 is x\*x\*x and x\*\*(-3) is 1.0/(x\*x\*x).
- **\*\*\*REAL** is evaluated with log() and exp().
- Logical and character cannot be mixed with arithmetic operands.

## Mixed Mode Expression: 2/2

Note that a\*\*b\*\*c is a\*\* (b\*\*c) instead of (a\*\*b) \*\*c, and a\*\* (b\*\*c) ≠ (a\*\*b) \*\*c.
This can be a big trap!

```
5 * (11.0 - 5) ** 2 / 4 + 9
--> 5 * (11.0 - 5.0) ** 2 / 4 + 9
--> 5 * \frac{6.0 ** 2}{36.0 / 4 + 9}
--> \frac{5}{5.0} * \frac{36.0}{36.0} / 4 + 9
--> \frac{180.0}{4.0} + 9
--> \frac{180.0}{45.0} + \frac{9}{9}
--> \frac{45.0}{54.0}
```

6.0\*\*2 is evaluated as 6.0\*6.0 rather than converted to 6.0\*\*2.0!

### The Assignment Statement: 1/2

- The assignment statement has a form ofvariable = expression
- If the type of variable and expression are identical, the result is saved to variable.
- If the type of variable and expression are not identical, the result of expression is converted to the type of variable.
- If expression is REAL and variable is INTEGER, the result is truncated.

### The Assignment Statement: 2/2

The left example uses an initialized variable Unit, and the right uses a PARAMETER PI.

```
INTEGER :: Total, Amount
INTEGER :: Unit = 5

Amount = 100.99
Total = Unit * Amount
```

```
REAL, PARAMETER :: PI = 3.1415926
REAL :: Area
INTEGER :: Radius

Radius = 5
Area = (Radius ** 2) * PI
```

This one is equivalent to Radius \*\* 2 \* PI

### Fortran Intrinsic Functions: 1/4

- Fortran provides many commonly used functions, referred to as *intrinsic functions*.
- To use an intrinsic function, we need to know:
  - Name and meaning of the function (e.g., SQRT() for square root)
  - Number of arguments
  - The type and range of each argument (*e.g.*, the argument of SQRT() must be nonnegative)
  - The type of the returned function value.

#### Fortran Intrinsic Functions: 2/4

#### Some mathematical functions:

| Function | Meaning                       | Arg. Type | Return Type |
|----------|-------------------------------|-----------|-------------|
| ABC ()   | absolute value of x           | INTEGER   | INTEGER     |
| ABS(x)   | absolute value of x           | REAL      | REAL        |
| SQRT(x)  | square root of x              | REAL      | REAL        |
| SIN(x)   | sine of <b>x</b> radian       | REAL      | REAL        |
| COS(x)   | cosine of <b>x</b> radian     | REAL      | REAL        |
| TAN(x)   | tangent of x radian           | REAL      | REAL        |
| ASIN(x)  | arc sine of x                 | REAL      | REAL        |
| ACOS(x)  | arc cosine of x               | REAL      | REAL        |
| ATAN(x)  | arc tangent of x              | REAL      | REAL        |
| EXP(x)   | exponential e <sup>x</sup>    | REAL      | REAL        |
| LOG(x)   | natural logarithm of <b>x</b> | REAL      | REAL        |

#### Fortran Intrinsic Functions: 3/4

#### Some conversion functions:

| Function    | Meaning                                  | Arg. Type | Return Type |
|-------------|------------------------------------------|-----------|-------------|
| INT(x)      | truncate to integer part x               | REAL      | INTEGER     |
| NINT(x)     | round nearest integer to x               | REAL      | INTEGER     |
| FLOOR(x)    | greatest integer less than or equal to 🗶 | REAL      | INTEGER     |
| FRACTION(x) | the fractional part of x                 | REAL      | REAL        |
| REAL(x)     | convert x to REAL                        | INTEGER   | REAL        |

#### **Examples:**

INT(-3.5) 
$$\rightarrow$$
 -3  
NINT(3.5)  $\rightarrow$  4  
NINT(-3.4)  $\rightarrow$  -3  
FLOOR(3.6)  $\rightarrow$  3  
FLOOR(-3.5)  $\rightarrow$  -4  
FRACTION(12.3)  $\rightarrow$  0.3  
REAL(-10)  $\rightarrow$  -10.0

### Fortran Intrinsic Functions: 4/4

#### Other functions:

| Function         | Meaning                                       | Arg. Type | Return Type |
|------------------|-----------------------------------------------|-----------|-------------|
| MAX(x1, x2,, xn) | movimum of 11 12                              | INTEGER   | INTEGER     |
|                  | maximum of x1, x2, xn                         | REAL      | REAL        |
| MIN(x1, x2,, xn) | minimum of12                                  | INTEGER   | INTEGER     |
|                  | minimum of <b>x</b> 1, <b>x</b> 2, <b>x</b> n | REAL      | REAL        |
| MOD ()           | vomoindon TNM ( /) +                          | INTEGER   | INTEGER     |
| MOD(x,y)         | remainder x - INT(x/y)*y                      | REAL      | REAL        |

### **Expression Evaluation**

- Functions have the highest priority.
- Function arguments are evaluated first.
- The returned function value is treated as a value in the expression.

```
REAL :: A = 1.0, B = -5.0, C = 6.0, R

R = (-B + SQRT(B*B - 4.0*A*C))/(2.0*A)
R = (-B + SQRT(B*B - 4.0*A*C))/(2.0*A)
--> (5.0 + SQRT(B*B - 4.0*A*C))/(2.0*A)
--> (5.0 + SQRT(25.0 - 4.0*A*C))/(2.0*A)
--> (5.0 + SQRT(25.0 - 4.0*C))/(2.0*A)
--> (5.0 + SQRT(25.0 - 24.0))/(2.0*A)
--> (5.0 + SQRT(1.0))/(2.0*A)
--> (5.0 + 1.0)/(2.0*A)
--> (6.0/(2.0*A)
--> 6.0/(2.0*A)
--> 6.0/(2.0*A)
--> 3.0
```

#### What is IMPLICIT NONE?

- Fortran has an interesting tradition: all variables starting with i, j, k, 1, m and n, if not declared, are of the INTEGER type by default.
- This handy feature can cause serious consequences if it is not used with care.
- IMPLICIT NONE means all names must be declared and there is no implicitly assumed INTEGER type.
- All programs in this class must use **IMPLICIT NONE**. Points will be deducted if you do not use it!

#### List-Directed READ: 1/5

● Fortran 90 uses the READ(\*,\*) statement to read data into variables from keyboard:

```
READ(*,*) v1, v2, ..., vn
READ(*,*)
```

 The second form has a special meaning that will be discussed later.

```
INTEGER :: Age
REAL :: Amount, Rate
CHARACTER(LEN=10) :: Name
READ(*,*) Name, Age, Rate, Amount
```

#### **List-Directed READ: 2/5**

- Data Preparation Guidelines
  - **READ** (\*, \*) reads data from keyboard by default, although one may use input redirection to read from a file.
  - If READ (\*, \*) has n variables, there must be n Fortran constants.
  - Each constant must have the type of the corresponding variable. Integers can be read into **REAL** variables but not vice versa.
  - Data items are separated by spaces and may spread into multiple lines.

#### **List-Directed READ: 3/5**

- The execution of READ (\*, \*) always starts with a new line!
- Then, it reads each constant into the corresponding variable.

```
CHARACTER(LEN=5) :: Name

REAL :: height, length

INTEGER :: count, MaxLength

READ(*,*) Name, height, count, length, MaxLength

Input: "Smith" 100.0 25 123.579 10000
```

#### **List-Directed READ: 4/5**

Be careful when input items are on multiple lines.

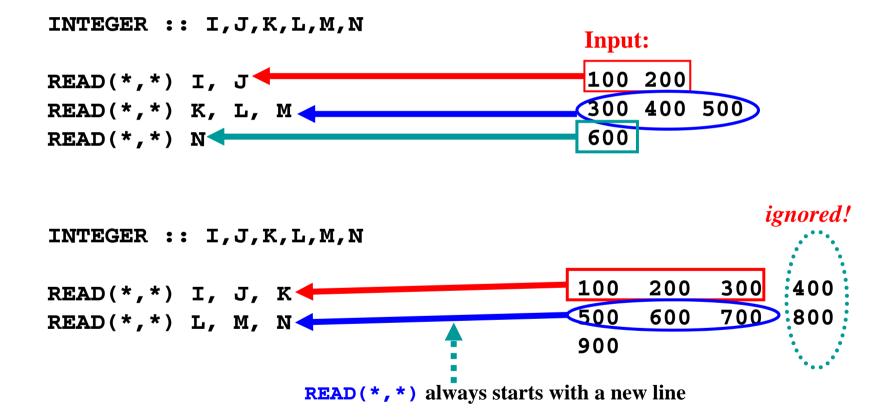

#### **List-Directed READ: 5/5**

Since READ(\*,\*) always starts with a new line, a READ(\*,\*) without any variable means skipping the input line!

```
INTEGER :: P, Q, R, S

READ(*,*) P, Q

100 200 300

READ(*,*) 400 500 600

READ(*,*) R, S

700 800 900
```

#### **List-Directed WRITE: 1/3**

- Fortran 90 uses the WRITE (\*,\*) statement to write information to screen.
- WRITE(\*,\*) has two forms, where exp1,
  exp2, ..., expn are expressions
  WRITE(\*,\*) exp1, exp2, ..., expn
  WRITE(\*,\*)
- **WRITE** (\*, \*) evaluates the result of each expression and prints it on screen.
- **WRITE (\*,\*)** always starts with a new line!

#### **List-Directed WRITE: 2/3**

#### • Here is a simple example:

```
means length is determined by actual count
  INTEGER :: Target
  REAL :: Angle, Distance
  CHARACTER (LEN≠*), PARAMETER ::
    Time = "The time to hit target ",
    IS = " is ",
    UNIT = " sec."
                                                    Output:
                     continuation lines
  Target = 10
  Angle = 20.0
                                      Distance = 1350.0
  Distance = 1350.0
                                                               27000.0
                                       The time to hit target
  WRITE(*,*) 'Angle = ', Angle
  WRITE(*,*) 'Distance =
                             ', Distance
  WRITE(*,*)
  WRITM(*,*) Time, Target, IS*
                   Angle * Distance, UNIT
                                                                    43
print a blank line
```

#### **List-Directed WRITE: 3/3**

- The previous example used LEN=\*, which means the length of a CHARACTER constant is determined by actual count.
- **WRITE** (\*, \*) without any expression advances to the next line, producing a blank one.
- A Fortran 90 compiler will use the *best* way to print each value. Thus, indentation and alignment are difficult to achieve with WRITE(\*,\*).
- One must use the **FORMAT** statement to produce good looking output.

### Complete Example: 1/4

- This program computes the position (x and y coordinates) and the velocity (magnitude and direction) of a projectile, given t, the time since launch, u, the launch velocity, a, the initial angle of launch (in degree), and g=9.8, the acceleration due to gravity.
- The horizontal and vertical displacements, x and y, are computed as follows:

$$x = u \times \cos(a) \times t$$

$$y = u \times \sin(a) \times t - \frac{g \times t^{2}}{2}$$

### Complete Example: 2/4

 The horizontal and vertical components of the velocity vector are computed as

$$V_{x} = u \times \cos(a)$$

$$V_{y} = u \times \sin(a) - g \times t$$

The magnitude of the velocity vector is

$$V = \sqrt{V_x^2 + V_y^2}$$

• The angle between the ground and the velocity vector is

$$\tan(\theta) = \frac{V_x}{V_y}$$

## Complete Example: 3/4

• Write a program to read in the launch angle a, the time since launch t, and the launch velocity u, and compute the position, the velocity and the angle with the ground.

```
PROGRAM Projectile
   IMPLICIT NONE
   REAL, PARAMETER :: g = 9.8 ! acceleration due to gravity
   REAL, PARAMETER :: PI = 3.1415926 ! you know this. don't you?
   REAL :: Angle
                                      ! launch angle in degree
  REAL :: Time
                                      ! time to flight
                                      ! direction at time in degree
   REAL:: Theta
                                      ! launch velocity
   REAL :: U
   REAL :: V
                                      ! resultant velocity
   REAL :: Vx
                                      ! horizontal velocity
                                      ! vertical velocity
   REAL :: Vy
                                      ! horizontal displacement
   REAL :: X
                                      ! vertical displacement
   REAL :: Y
      ..... Other executable statements .....
END PROGRAM Projectile
```

### Complete Example: 4/4

• Write a program to read in the launch angle a, the time since launch t, and the launch velocity u, and compute the position, the velocity and the angle with the ground.

```
READ(*,*) Angle, Time, U
Angle = Angle * PI / 180.0 ! convert to radian
X = U * COS(Angle) * Time
Y = U * SIN(Angle) * Time - g*Time*Time / 2.0
Vx = U * COS(Angle)
Vy = U * SIN(Angle) - g * Time
V = SORT(Vx*Vx + Vy*Vy)
Theta = ATAN(Vy/Vx) * 180.0 / PI ! convert to degree
WRITE(*,*) 'Horizontal displacement : ', X
WRITE(*,*) 'Vertical displacement : ', Y
WRITE(*,*) 'Resultant velocity : ', V
WRITE(*,*) 'Direction (in degree) : ', Theta
```

### **CHARACTER Operator //**

- Fortran 90 uses // to concatenate two strings.
- If strings A and B have lengths m and n, the concatenation A // B is a string of length m+n.

### **CHARACTER Substring: 1/3**

- A consecutive portion of a string is a *substring*.
- To use substrings, one may add an *extent* specifier to a CHARACTER variable.
- An extent specifier has the following form:

```
( integer-exp1 : integer-exp2 )
```

- The first and the second expressions indicate the start and end: (3:8) means 3 to 8,
- •If A = "abcdefg", then A(3:5) means A's substring from position 3 to position 5 (i.e., "cde").

### **CHARACTER Substring: 2/3**

- •In (integer-exp1:integer-exp2), if the first exp1 is missing, the substring starts from the first character, and if exp2 is missing, the substring ends at the last character.
- •If A = "12345678", then A(:5) is "12345" and A(3+x:) is "5678" where x is 2.
- As a good programming practice, in general, the first expression exp1 should be no less than 1, and the second expression exp2 should be no greater than the length of the string.

### **CHARACTER Substring: 3/3**

- Substrings can be used on either side of the assignment operator.
- •Suppose LeftHand = "123456789" (length is 10).
  - LeftHand(3:5) = "abc" yields LeftHand = "12abc67890"
  - LeftHand(4:) = "lmnopqr" yields LeftHand = "1231mnopqr"
  - LeftHand(3:8) = "abc" yields LeftHand =
    "12abc∏∏∏90"
  - LeftHand(4:7) = "lmnopq" yields LeftHand = "1231mno890"

### Example: 1/5

- This program uses the DATE\_AND\_TIME()
  Fortran 90 intrinsic function to retrieve the system date and system time. Then, it converts the date and time information to a readable format. This program demonstrates the use of concatenation operator // and substring.
- System date is a string ccyymmdd, where cc century, yy = year, mm = month, and dd = day.
- System time is a string hhmmss.sss, where hh = hour, mm = minute, and ss.sss = second.

### Example: 2/5

The following shows the specification part.
 Note the handy way of changing string length.

This is a handy way of changing string length

## Example: 3/5

Decompose DateINFO into year, month and day. DateINFO has a form of ccyymmdd, where cc = century, yy = year, mm = month, and dd = day.

```
Year = DateINFO(1:4)
Month = DateINFO(5:6)
Day = DateINFO(7:8)
WRITE(*,*) 'Date information -> ', DateINFO
WRITE(*,*) ' Year -> ', Year
WRITE(*,*) ' Month -> ', Month
WRITE(*,*) ' Day -> ', Day
```

### Example: 4/5

#### Now do the same for time:

```
Hour = TimeINFO(1:2)
Minute = TimeINFO(3:4)
Second = TimeINFO(5:10)
PrettyTime = Hour // ':' // Minute // ':' // Second
WRITE(*,*)
WRITE(*,*) 'Time Information -> ', TimeINFO
WRITE(*,*) ' Hour -> ', Hour
WRITE(*,*) ' Minute -> ', Minute
WRITE(*,*) ' Second -> ', Second
WRITE(*,*) ' Pretty Time -> ', PrettyTime
```

```
Output: Time Information -> 010717.620

Hour -> 01

Minute -> 07

Second -> 17.620

Pretty Time -> 01:07:17.620
```

### Example: 5/5

• We may also use substring to achieve the same result:

```
PrettyTime = " " ! Initialize to all blanks
PrettyTime(:2) = Hour
PrettyTime(3:3) = ':'
PrettyTime(4:5) = Minute
PrettyTime(6:6) = ':'
PrettyTime(7: ) = Second

WRITE(*,*)
WRITE(*,*) ' Pretty Time -> ', PrettyTime
```

#### What KIND Is It?

- Fortran 90 has a KIND attribute for selecting the precision of a numerical constant/variable.
- The KIND of a constant/variable is a positive integer (more on this later) that can be attached to a constant.
- Example:
  - **126\_3: 126** is an integer of **KIND 3**
  - 3.1415926\_8:3.1415926 is a real of KIND 8

# What KIND Is It (INTEGER)? 1/2

- Function SELECTED\_INT\_KIND (k) selects the KIND of an integer, where the value of k, a positive integer, means the selected integer KIND has a value between  $-10^k$  and  $10^k$ .
- Thus, the value of k is approximately the number of digits of that KIND. For example, SELECTED\_INT\_KIND(10) means an integer KIND of no more than 10 digits.
- If SELECTED\_INT\_KIND() returns -1, this means the hardware does not support the requested KIND.

# What KIND Is It (INTEGER)? 2/2

**SELECTED\_INT\_KIND()** is usually used in the specification part like the following:

```
INTEGER, PARAMETER :: SHORT = SELECTED_INT_KIND(2)
INTEGER(KIND=SHORT) :: x, y
```

- The above declares an INTEGER PARAMETER SHORT with SELECTED\_INT\_KIND(2), which is the KIND of 2-digit integers.
- Then, the KIND= attribute specifies that INTEGER variables x and y can hold 2-digit integers.
- In a program, one may use -12\_SHORT and
   SHORT to write constants of that KIND.

#### What KIND Is It (REAL)? 1/2

- Use SELECTED\_REAL\_KIND (k, e) to specify a KIND for REAL constants/variables, where k is the number of significant digits and e is the number of digits in the exponent. Both k and e must be positive integers.
- ullet Note that  $\underline{e}$  is optional.
- **SELECTED\_REAL\_KIND** (7, 3) selects a **REAL KIND** of 7 significant digits and 3 digits for the exponent:  $\pm 0.xxxxxxxx \times 10^{\pm yyy}$

# What KIND Is It (REAL)? 2/2

#### • Here is an example:

#### Why KIND, etc? 1/2

- Old Fortran used INTEGER\*2, REAL\*8, DOUBLE PRECISION, etc to specify the "precision" of a variable. For example, REAL\*8 means the use of 8 bytes to store a real value.
- This is not very portable because some computers may not use bytes as their basic storage unit, while some others cannot use 2 bytes for a short integer (*i.e.*, INTEGER\*2).
- Moreover, we also want to have more and finer precision control.

#### Why KIND, etc? 2/2

- Due to the differences among computer hardware architectures, we have to be careful:
  - The requested KIND may not be satisfied.

    For example, SELECTED\_INT\_KIND(100)

    may not be realistic on most computers.
  - Compilers will find the best way good enough (*i.e.*, larger) for the requested KIND.
  - If a "larger" KIND value is stored to a "smaller" KIND variable, unpredictable result may occur.
- Use KIND carefully for maximum portability.

# The End